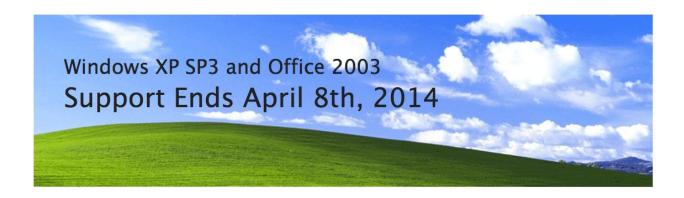

## Running *Windows XP* SP3 and *Office 2003* in your environment after their end of support date may expose you to potential risks, such as:

- Security & Compliance Risks: Unsupported and un-patched environments are vulnerable to increased security risks such as malware, viruses, etc. This may also result in an officially recognized control failure by an internal or external audit body.
- Lack of Independent Software Vendor (ISV) & Hardware Manufacturers support: Gartner Research notes that in 2012, most PC hardware manufacturers stopped supporting Windows XP on the majority of their new PC models.

**Get current with** *Windows* and *Office*. This option has upside well beyond keeping you supported. It offers more flexibility to empower employees to be more productive, while increasing operational efficiency through improved PC security and management.

**Individual and Small-to-Medium Business User Migration Options.** There are **two migration options** for moving to a modern PC with the latest productivity and collaboration tools. If your current PC meets the system requirements for *Windows 7* or *Windows 8.1*, we can upgrade your existing PC(s.) **The minimum upgrade standard is a PC no more than two years old that has an Intel iSeries Central Processing Unit (CPU) such as an i3 or i5 processor.** 

## PC UPGRADE PATH

- 1. Installation of new hard drive.
- 2. Installation of new Operating System (*Windows 7* for Business uers; *Windows 7* or *Windows 8.1* for home users.)
- 3. Installation of client-supplied applications (like MS Office, QuickBooks, ACT!, etc.)
- 4. Installation of utilities (like *Norton Anti-Virus*, *Acronis True-Image Backup*, etc.)
- 5. Moving client data (like *Word & Excel* documents, Email, photos, music, etc.) and network configuration settings (if needed.)

## PC REPLACEMENT PATH

- 1. Building new Intel iSeries PC.
- 2. Installation of new Operating System (*Windows 7* for Business uers; *Windows 7* or *Windows 8.1* for home users.)
- 3. Installation of client-supplied applications (like *MS Office, QuickBooks, ACT!*, etc.)
- 4. Installation of utilities (like *Norton Anti-Virus, Acronis True-Image Backup*, etc.)
- 5. Moving client data (like *Word & Excel* documents, Email, photos, music, etc.) and network configuration settings (if needed.)

## Please contact Dave at 410.480.5256 ASAP to discuss these Windows XP

**End of Life issues.** We anticipate that anyone waiting until April, 2014 to make these changes may find the process more disruptive and time-consuming then those who make the changeover in January, February and March. Clients with specialized and third-party applications should begin making their *Windows* migration plans immediately.